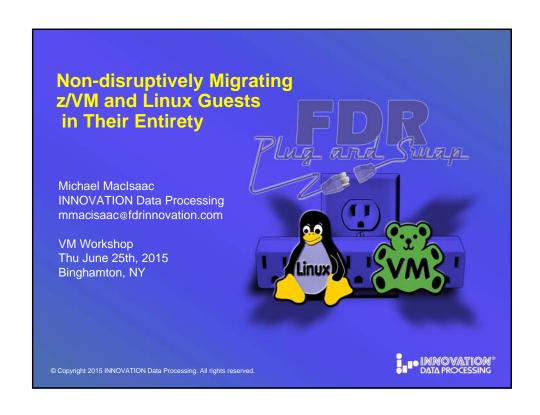

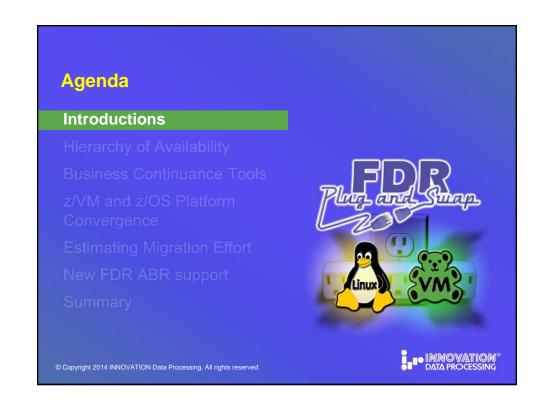

#### **Introductions**

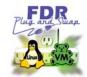

- Who am I?
  - · Michael MacIsaac
  - Product Manager for z/VM and Linux
  - mmacisaac@fdrinnovation.com
- · Who are you?
  - An Innovation Data Processing customer?
  - An FDRPAS on z/OS customer?
  - A z/VM & Linux only shop?
  - Using z/VM SSI?
  - Is SMAPI configured?

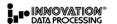

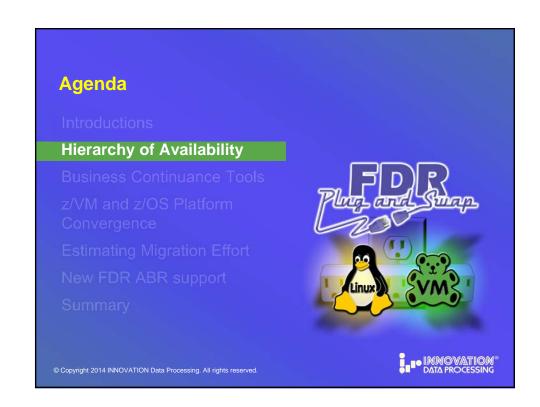

# **Hierarchy of Availability**

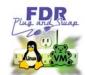

- · Hierarchy of availability (lower to higher)
  - High Availability
    - No unplanned outages
  - · Continuous Operations
    - No planned outages
  - · Continuous Availability
    - No outages

"Continuous Availability" is the new "HA"

Source: "High Availability Architectures For Linux on IBM System z" Version 2, June 15, 2010 by Steve Wehr, Scott Loveland and Harriet Morril of IBM

© Copyright 2014 INNOVATION Data Processing. All rights reserved.

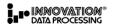

# Agenda Introductions Hierarchy of Availability Business Continuance Tools (on z/VM and Linux) z/VM and z/OS Platform Convergence Estimating Migration Effort New FDR ABR support Summary © Copyright 2014 INNOVATION Data Processing. All rights reserved.

# **Tools in your Continuous Availability Toolbox**

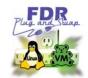

- Resilient hardware with dynamic features
  - Mainframe, PR/SM, standby memory/CPUs, etc.
- z/VM and Linux resiliency features
  - Hot plugging memory, CPUs, file systems
- HA software
  - Oracle RAC, IBM WAS XD, IBM DB2 HADR, etc.
- Business continuance hardware and software tools
  - Flashcopy, TimeFinder, ShadowImage local disk mirroring
  - PPRC, SRDF, TrueCopy & GDPS remote disk replication
  - z/VM 6.2+ SSI and LGR
  - Innovation FDRPAS for z/OS & FDRPASVM for z/VM

© Copyright 2014 INNOVATION Data Processing. All rights reserved.

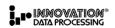

#### z/VM SSI and LGR

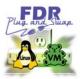

- Single System Image (SSI)
  - 2-4 z/VM "member" systems share and coordinate resources
  - · This becomes an "SSI cluster"
- Live Guest Relocation (LGR)
  - Running Linux systems can move cross-LPAR or CEC
  - Can eliminate planned outages
  - Non-disruptively moves memory and CPU, but not disk

INMOVATIONS
DATA PROCESSING

#### Living up to "Non-disruptively Migrating z/VM and Linux Guests in Their Entirety"

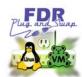

- Customers tell us they are configuring SSI & LGR to:
  - · Eliminate planned outages
  - · Allow for non-disruptive hardware maintenance
  - Protect themselves against local disruption
  - · Work during normal business hours
- FDRPASVM extends the scope of SSI & LGR objectives
  - · While SSI & LGR are relocating memory and CPU...
  - FDRPASVM concurrently relocates z/VM & Linux disk storage

© Copyright 2014 INNOVATION Data Processing. All rights reserved

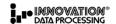

# FDRPASVM – Non-disruptively moves disk

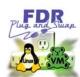

- Non-disruptively moves DASD of running systems
  - · User and CP-owned volumes
  - Copies entire source volume(s) to target(s)
  - · Monitors changed tracks on source volume
  - Copies changed tracks
  - Swaps all I/O operations to use target volume(s)
- Generally Available in January 2014
- Non-disruptive migration to new storage systems

INMOVATION® DATA PROCESSING

#### **FDRPASVM Functions**

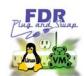

- FDRPASVM supports non-disruptive migration of:
  - Minidisk volumes (PERM)
  - Full-pack and DEDICATEd volumes
  - CP-owned (must have two PAGE and two SPOOL volumes)
  - Smaller to larger volumes (ex: 3390-9 to 3390-27)
- FDRPAS functions:
  - SIMSWAP Simulate and validate main swap task
  - SIMSWAPMON Simulate and validate monitoring updates
  - SWAPDUMP Create point-in-time copy of volume(s)
  - SWAP Copy and swap volume(s)

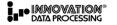

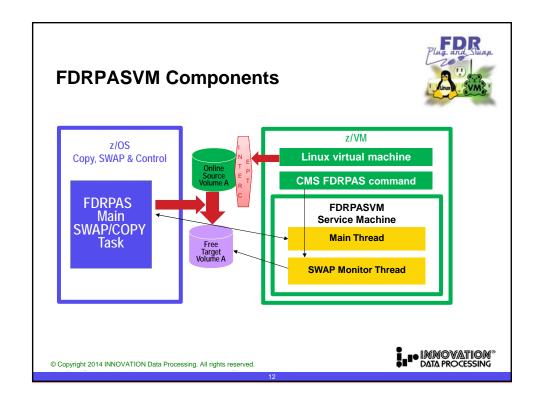

### FDRPASVM IS EASY TO INSTALL & USE

Plug and Swap

- 3 files:
  - CALCDASD EXEC understand the environment
  - EXTRFDRP EXEC unwind DISTPIPE (saves typing)
  - FDRPASVM.DISTPIPE the product code
- 2 virtual machines:
  - PASMAINT stores the binaries
  - FDRPASSV FDRPAS service virtual machine
- 1 CMS command:
  - FDRPAS with many subcommands
    - MONITOR TYPE SWAP
    - MONSTAT
    - STOP

© Copyright 2014 INNOVATION Data Processing. All rights reserved.

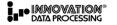

#### **FDRPASVM Overview**

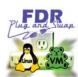

- FDRPAS and FDRPASVM at a low level
  - Install z/VM "intercepts" to monitor source volume changes
  - z/OS main SWAP task copies source to target volume
  - FDRPASVM passes changes to z/OS main SWAP
  - z/OS main SWAP task recopies changed tracks
  - Uses z/VM HYPERSWAP when source and target are in sync
  - Target volume transparently becomes the source volume
  - Remove FDRPASVM intercepts

INMOVATION® DATA PROCESSING

#### FDRPAS z/OS Migration Report

FDR233 CPUB (SERIAL# 02E2062818)

ACKNOWLEDGES THE SWAP OF VOL=VM1887 - HTC 2107900 TO HTC 2107900

FDR233 VMLAB63B (SERIAL# 04E2062818)

ACKNOWLEDGES THE SWAP OF VOL=VM1887 AND HAS JOINED IN SWAP OF  ${\tt UNIT=1887\ TO\ B887}$ 

. . .

FDR SUCCESSFULLY COMPLETED

© Copyright 2014 INNOVATION Data Processing. All rights reserved.

INMOVATION®
DATA PROCESSING

Agenda
Introductions
Hierarchy of Availability
Business Continuance Tools
Z/VM and Z/OS Platform
Convergence
Estimating Migration Effort
New FDR ABR support
Summary

© Copyright 2014 INNOVATION Data Processing. All rights reserved.

### Automating...from z/VM

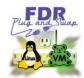

z/OS Job Submission... from z/VM

- Submit JCL job(s) from z/VM to z/OS
  - Using FILETYPE=JES mode of the z/OS FTP server
  - · Using the VMFTP tool to process output from FTP
- All in a REXX "wrapper"
- · White paper describing how to at:
- http://www.fdr.com/Manuals\_CurrentVersion/JCLfromVM.pdf

New: z/OS job submission from Linux

• See <a href="https://sites.google.com/site/mike99mac/JCLusingFTP.pdf">https://sites.google.com/site/mike99mac/JCLusingFTP.pdf</a>

© Copyright 2014 INNOVATION Data Processing. All rights reserved.

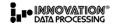

# **FTP Session Overview**

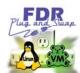

Submit JCL jobs through FTP

```
==> ftp zOS.ftp.server
ftp> z/OS credentials
...
ftp> site filetype=jes
...
ftp> put myjob.jcl
...
ftp> get <jobid>.x
...
ftp> quit
```

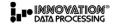

# View and Manage z/OS devices from z/VM

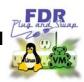

- DUCB
  - Send a job to z/OS and **D**isplay **UCB**(s)
- VUCB
  - Send a job to z/OS and Vary UCB(s) online or offline
- QLABEL
  - Query the label of DASD volumes and report

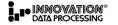

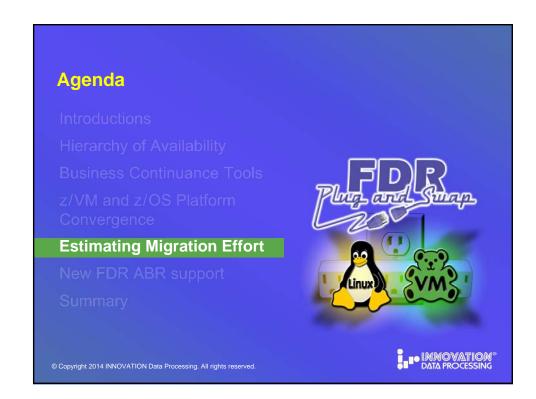

## **Can You Estimate the Migration Effort?**

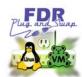

FDRPASVM provides tools to help you determine...

- How much DASD space is on my systems?
  - CALCDASD EXEC reports on type and size of DASD
- Do my volumes have problem VTOCs?
  - QLABEL EXEC reports on VTOC types

© Copyright 2014 INNOVATION Data Processing. All rights reserved.

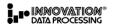

#### **CALCDASD EXEC**

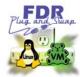

- Needs no arguments if all DASD "belongs" to z/VM
  - ==> calcdasd
- Can take rdev-range if not all DASD "belongs" to z/VM
   calcdasd 1880-1887
- Counts 3390-1s, -2s, -3s, -9s –As (EAVs) and "other sizes"
- Identifies CP-Owned, SYSTEM and ATTACHED disks
- Can report on free, offline and PAV alias devices
- Combination of g DA, g rdev, g Alloc and g DA DETAILS

INMOVATION® DATA PROCESSING

# Tools to help you ...

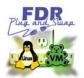

- · Request a copy of any of these EXECs by e-mailing:
  - support@fdrinnovation.com

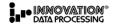

© Copyright 2014 INNOVATION Data Processing. All rights reserved.

23

# Testimonial... from a Large Financial Institution

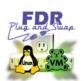

# **Non-Disruptive Migration**

on Linux volumes have made it very difficult for us to schedule outages to move their systems. FDRPASVM now allows us to move them non-disruptively like FDRPAS does for our z/OS volumes."

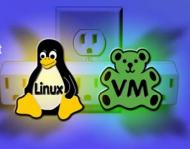

A Large Financial Company

INNOVATION® DATA PROCESSING

© Copyright 2014 INNOVATION Data Processing. All rights reserved.

2

#### What benefits did customer realize?

- The biggest benefit is the ability to be able to now move ALL our mainframe (including z/VM and z/Linux ECKD data) around non-disruptively.
- Perform technology refreshes and move data around for performance improvements without having to engage our Business Units and BU application teams and negotiate for long-duration outage windows.
- This saves time and helps us to absolutely minimize our planned outages throughout the year.
- Keeps the systems up making money for the firm.

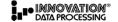

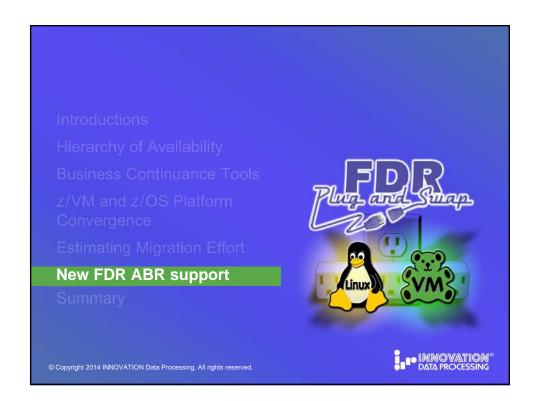

#### ABR Version V54L83 (GA June 2015)

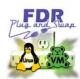

Full-volume backup and restore of z/VM volumes and Linux DASD. The advantages of using PGM=FDRABR instead of PGM=FDR are:

- Simpler JCL
  - No need for separate DISKx/TAPEx statements for each volume
  - Backups can be automatically stacked on multi-file tapes without special JCL
- Uniformity of backups; VM & Linux can be included with MVS backups
- VM and Linux volumes can be included in ABR reports
- VM and Linux volumes can be included in FDRDRP and FDRABR restores

© Copyright 2012 2016 2016 PATASPROCESSING PAIR ING PAIR INC.

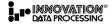

#### **How to Start**

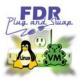

#### Volume Initialization

- z/VM and Linux volumes are initialized for ABR processing using ABRINIT as done for z/OS volumes
- Specify VMVALID operand on the DEFAULT statement

//ABRINIT EXEC PGM=FDRABRM
...
DEFAULT VMVALID
ABRINIT VOL=VM0001,GEN=4

© Copyright 2016 2010 NOVATOON DATASBROCE SING CALL INTO THE INTO THE PROPERTY OF THE PROPERTY OF THE PROPERTY

INNOVATION®
DATA PROCESSING

14

## Full-Volume FlashCopy\* using ABR

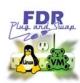

//FDRABR EXEC PGM=FDRABR, REGION=0M

FCOPY TYPE=FDR, RTC=YES

MOUNT VOL=VM047D,FLASHUNIT=047C
MOUNT VOL=VM047F,FLASHUNIT=047E

- · Only full-volume backups are supported
- FDRINSTANT is required

© Copyright 201 @ 200 NSO INATO ON BATASPROCESSING Albrights reserved

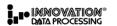

# Full-Volume DUMP after FlashCopy

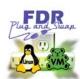

//FDRABR EXEC PGM=FDRABR, REGION=0M

DUMP TYPE=FDR, FCOPY=(USE, REL), RTC=YES

MOUNT VOL=VM047D WOL=VM047F

The FCOPY= option of USE informs ABR to dump the offline copy of the volumes specified on the MOUNT= commands and the REL option informs ABR to perform a FLASHCOPY WITHDRAWL function after the offline volumes are processed.

© Copyright 20 @ 20105/1040/00/ATDOM BATCASBROCESSING restartights reserved

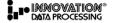

# **FDRABR Volume Backup Report**

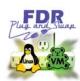

```
//FDRABRP EXEC PGM=FDRABRP,REGION=0M
...
PRINT CATLG,VOL=(VM047D,VM047F)
```

| VOLSER | GEN CYCLE | TYPE I | DUMP DATE | TAPE FILE DATA SET NAME | COPY | FILE | TAPE VO |
|--------|-----------|--------|-----------|-------------------------|------|------|---------|
| VM047D | 03 00     | FDR    | 2015.157  | FDRABR.VVM047D.C1000300 | 1    | 1    | E04018  |
|        | 02 00     | FDR    | 2015.156  | FDRABR.VVM047D.C1000200 | 1    | 1    | E04017  |
|        | 01 00     | FDR    | 2015.155  | FDRABR.VVM047D.C1000100 | 1    | 1    | E04006  |
| VM047F | 04 00     | FDR    | 2015.157  | FDRABR.VVM047F.C1000400 | 1    | 2    | E04018  |
|        | 03 00     | FDR    | 2015.156  | FDRABR.VVM047F.C1000300 | 1    | 2    | E04017  |
|        | 02 00     | FDR    | 2015.155  | FDRABR.VVM047F.C1000200 | 1    | 2    | E04006  |
|        | 01 00     | FDR    | 2015 141  | FDRABR.VVM047F.C1000100 | 1    | 1    | E04033  |

© Copyright 20 @ 2011/5/INATOVATOWN BATASBROCHISISING PAIRIGHTS reserved

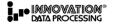

#### **Full-Volume RESTORE**

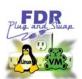

#### z/VM volume restored as part of ABR restores

//FDRABR EXEC PGM=FDRABR, REGION=0M

RESTORE TYPE=FDR, CONFMESS=NO, DYNTAPE,
MAXDD=1000, ONLINE
SELECT VOL=VM047D, GEN=CURRENT, CYCLE=00
SELECT VOL=VM047F, GEN=CURRENT, CYCLE=00

If you are licensed for FDRDRP, then change:

- PGM=FDRABR to PGM=FDRDRP
- TYPE=FDR to TYPE=DRP

© Copyright 20 @ 2001/501WATOON DATASPROCESSING FOREIgnds reserved

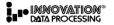

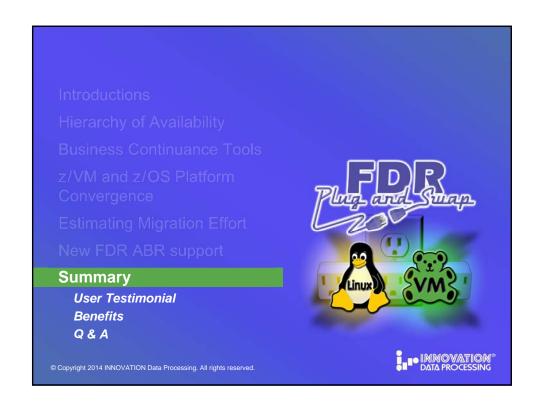

# **Key Points Summary**

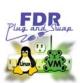

- "Continuous Availability" is the new "HA"
- z/VM SSI is a powerful HA tool
- FDRPASVM is a unique complementary HA solution to move running systems & migrate to new DASD hardware
- FDRPASVM has tools to assist:
  - · Estimate the migration effort
  - Interface with z/OS
- FDR ABR now supports z/VM and Linux
- More z/OS solutions to be leveraged on z/VM

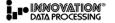

#### Resources

- · This presentation:
  - Has been made available to the VM Workshop
- My e-mail address feel free to contact me <u>mmacisaac@fdrinnovation.com</u>

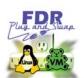

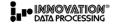

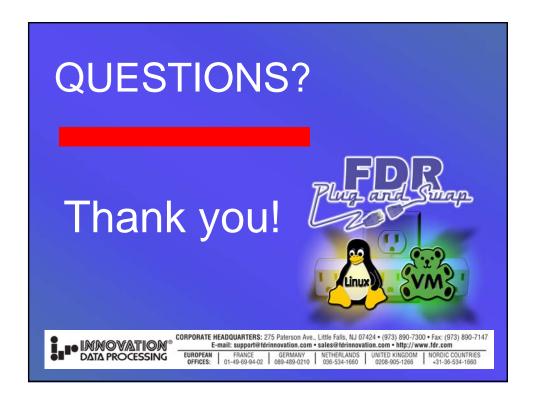